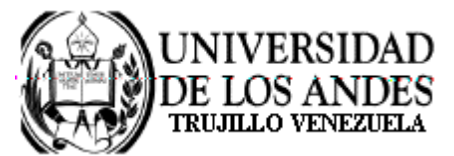

Núcleo Universitario "Rafael Rangel" **CONSEJO DE NÚCLEO** 

## **AGENDA CONSEJO DE NÚCLEO EXTRAORDINARIO**

FECHA: 05.06.2009

LUGAR: Sala Consejo de Núcleo

HORA: 3:00 p.m.

PUNTO ÚNICO A TRATAR:

Sobre sucesos acaecidos en la Villa Universitaria el día 05.06.09.

Dr. Eric Brown Vicerrector-Decano, Presidente del Consejo de Núcleo

/betty